# 利用HTML5制作Ising模型演示模型

杨宸 16307110159

#### 摘要

本课题利用HTML5制作了统计物理中常见的Ising模型演示网页。利用 蒙特卡罗方法实现了模型的动态演示,并实现了网页操作模型运行/停止、 模型色块/箭头转换、体系大小设置等功能。网页同时配有Ising模型的基本 介绍,可以达到辅助统计物理课程教学的作用。

### 1 引言

HTML5是下一代的互联网标准,它是Web中HTML语言的规范。HTML5可 以使用CSS(层叠样式表)来控制多重网页的布局。关于HTML5语言的学 习可以参考W3school[教程。](https://www.w3school.com.cn/html5/index.asp)

#### 2 基本代码

HTML5可以运行Javascript编写的脚本文件。利用JS编写一个Ising模 型生成器: 再利用HTML5编写前端网页内容: 其中按钮的设计需要利

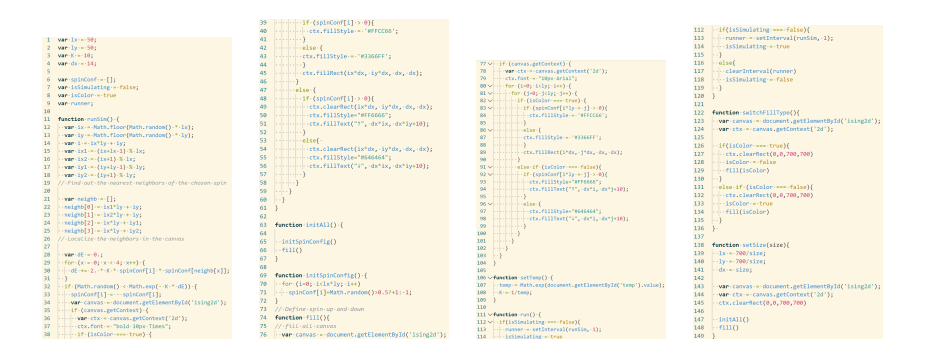

图 1: Ising模型生成程序代码

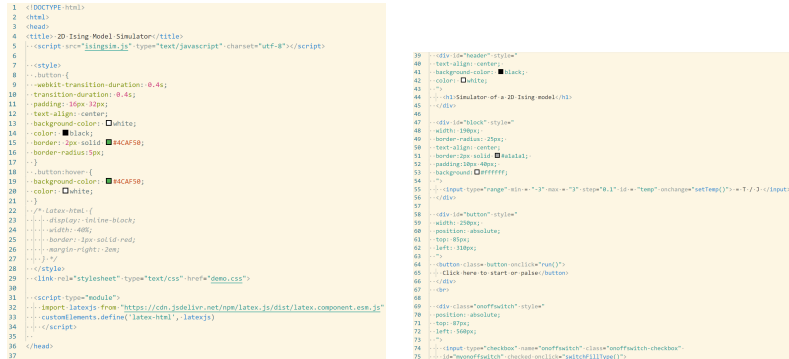

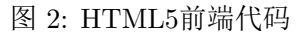

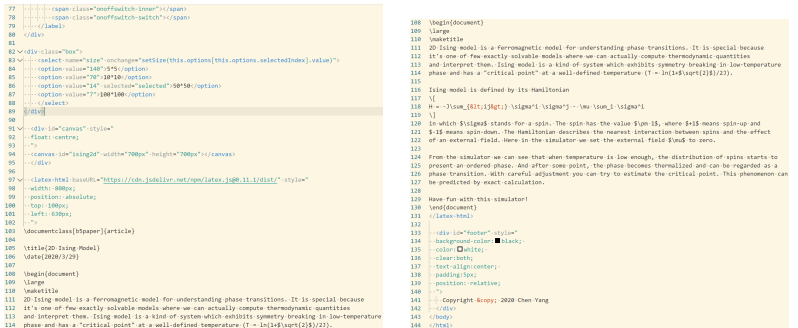

图 3: HTML5前端代码(包含LaTex格式解释内容)

用CSS进行一个集中的编译(图四):

## 3 完成效果

图五图六分别为网页图例切换效果展示

图七图八为放置十分钟之后模型展示效果,可以看到已经形成明显的 大片有序区域。对于铁磁体系,即为形成磁畴。

图九图十展示了尺度变换的效果

图十一展示了几种尺度的列表

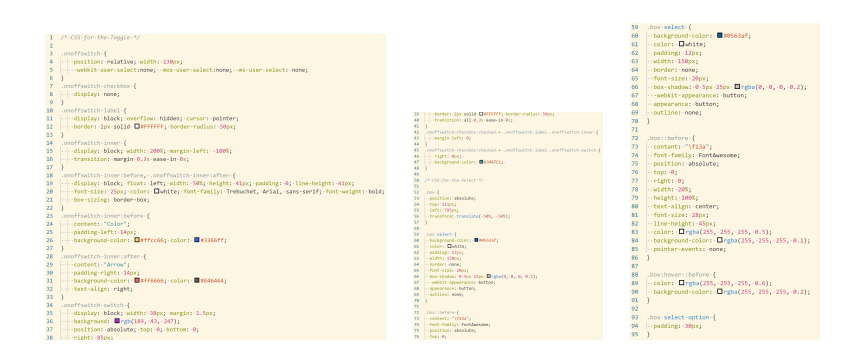

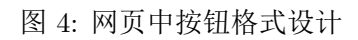

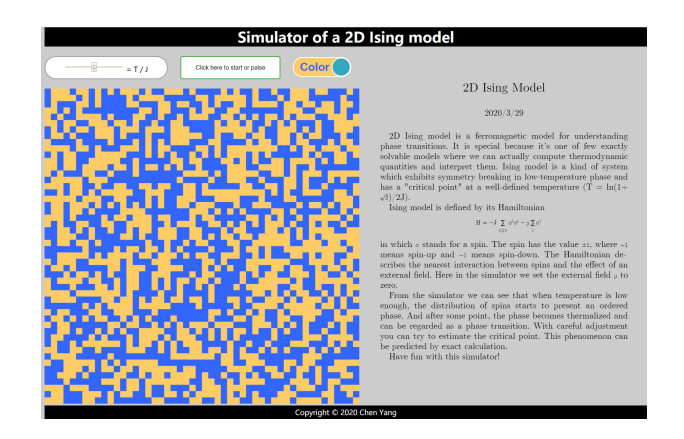

图 5: 这是色块效果图

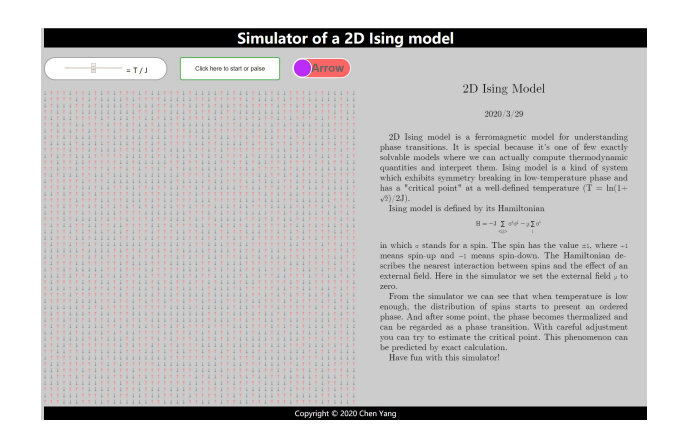

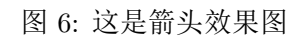

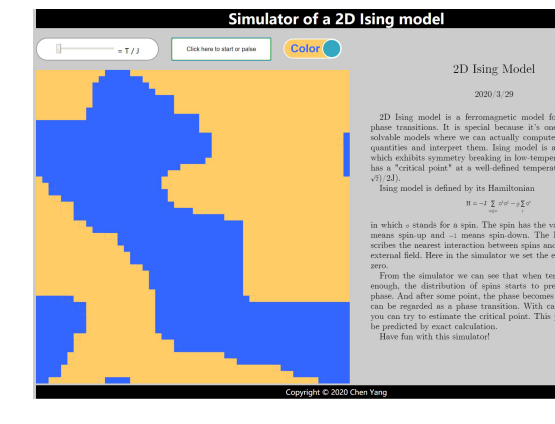

#### 图 7: 这是色块放置十分钟效果图

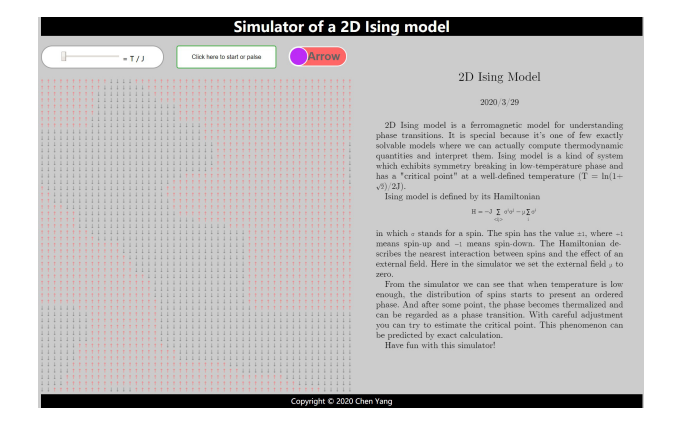

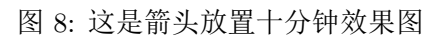

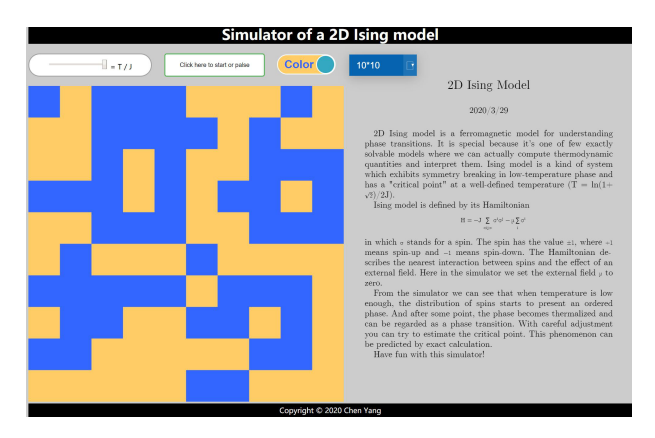

图 9: 这是10x10体系效果图

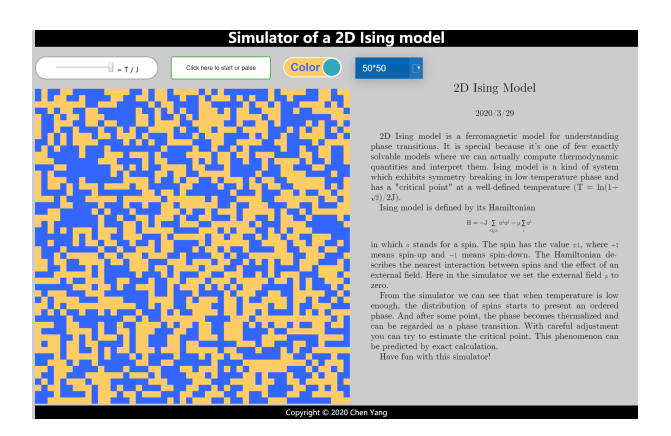

图 10: 这是50x50体系效果图

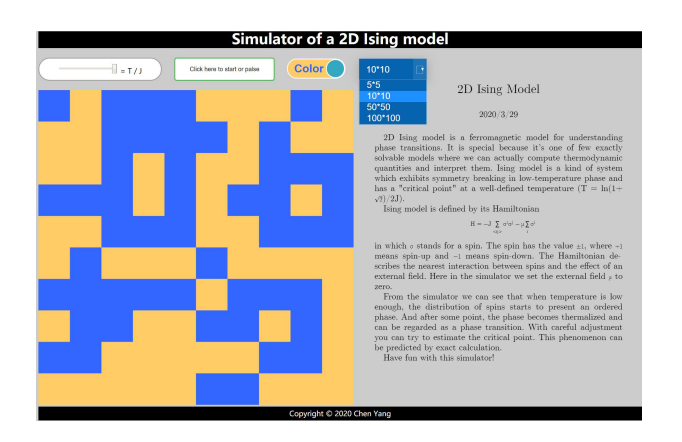

图 11: 这是尺度变换列表